# **Частное профессиональное образовательное учреждение «СЕВЕРО-КАВКАЗСКИЙ КОЛЛЕДЖ ИННОВАЦИОННЫХ ТЕХНОЛОГИЙ»**

Рассмотрена и утверждена на Педагогическом совете от 08.06.2023 Протокол № 04

УТВЕРЖДАЮ Директор ЧПОУ «СККИТ» А.В. Жукова «08» июня 2023

Документ подписан квалифицированной электронной подписью СВЕДЕНИЯ О СЕРТИФИКАТЕ ЭП

-<br>Сертификат: 01FAABAE0070AF2B924A09EA21CF26385B<br>Действителен: с 19.12.2022 13:35:58 по 19.03.2024 13:35:58<br>Организация: ЧПОУ «СККИТ» Владолоц: Жукова Алла Владимировна

# **РАБОЧАЯ ПРОГРАММА УЧЕБНОЙ ДИСЦИПЛИНЫ**

# **ОПЕРАЦИОННЫЕ СИСТЕМЫ И СРЕДЫ**

# **09.02.06 СЕТЕВОЕ И СИСТЕМНОЕ АДМИНИСТРИРОВАНИЕ**

# **СЕТЕВОЙ И СИСТЕМНЫЙ АДМИНИСТРАТОР**

#### **Согласовано**:

Заместитель директора по учебно - методической работе С.В. Марченко

### **Проверено**:

Руководитель объединения инноваций и сетевого и системного администрирования В.М. Жукова

**Составитель**: Преподаватель А.М.Жуков

**2023г.**

Рабочая программа учебной дисциплины Операционные системы и среды разработана в соответствии с Приказом Минобрнауки России от 09.12.2016 года № 1548 (ред. от 17.12.2020)"Об утверждении федерального государственного образовательного стандарта среднего профессионального образования по специальности 09.02.06 Сетевое и системное администрирование»

**Укрупненная группа специальности:** 09.00.00 Информатика и вычислительная техника

**Организация-разработчик**: Частное профессиональное образовательное учреждение «Северо-Кавказский колледж инновационных технологий»

# **СОДЕРЖАНИЕ**

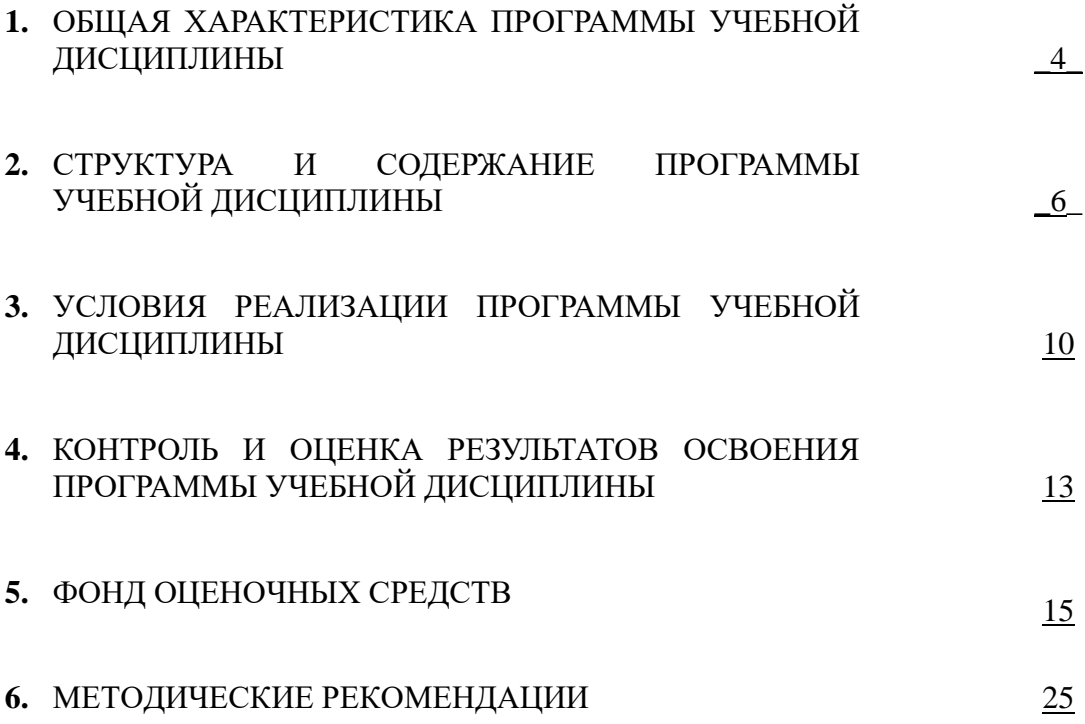

# **1. ОБЩАЯ ХАРАКТЕРИСТИКА ПРОГРАММЫ УЧЕБНОЙ ДИСЦИПЛИНЫ ОПЕРАЦИОННЫЕ СИСТЕМЫ И СРЕДЫ**

# **1.1. Область применения программы**

Рабочая программа учебной дисциплины ОП.01 Операционные системы и среды является частью основной образовательной программы в соответствии с ФГОС СПО по специальности 09.02.06 Сетевое и системное администрирование, квалификация – сетевой и системный администратор.

#### **1.2 Место программы учебной дисциплины в структуре основной образовательной программы**

Дисциплина входит в общепрофессиональный цикл дисциплин (ОП.01) основной образовательной программы в соответствии с ФГОС СПО по специальности 09.02.06 Сетевое и системное администрирование.

#### **1.3. Результаты освоения программы учебной дисциплины:**

В рамках программы учебной дисциплины формируются следующие компетенции:

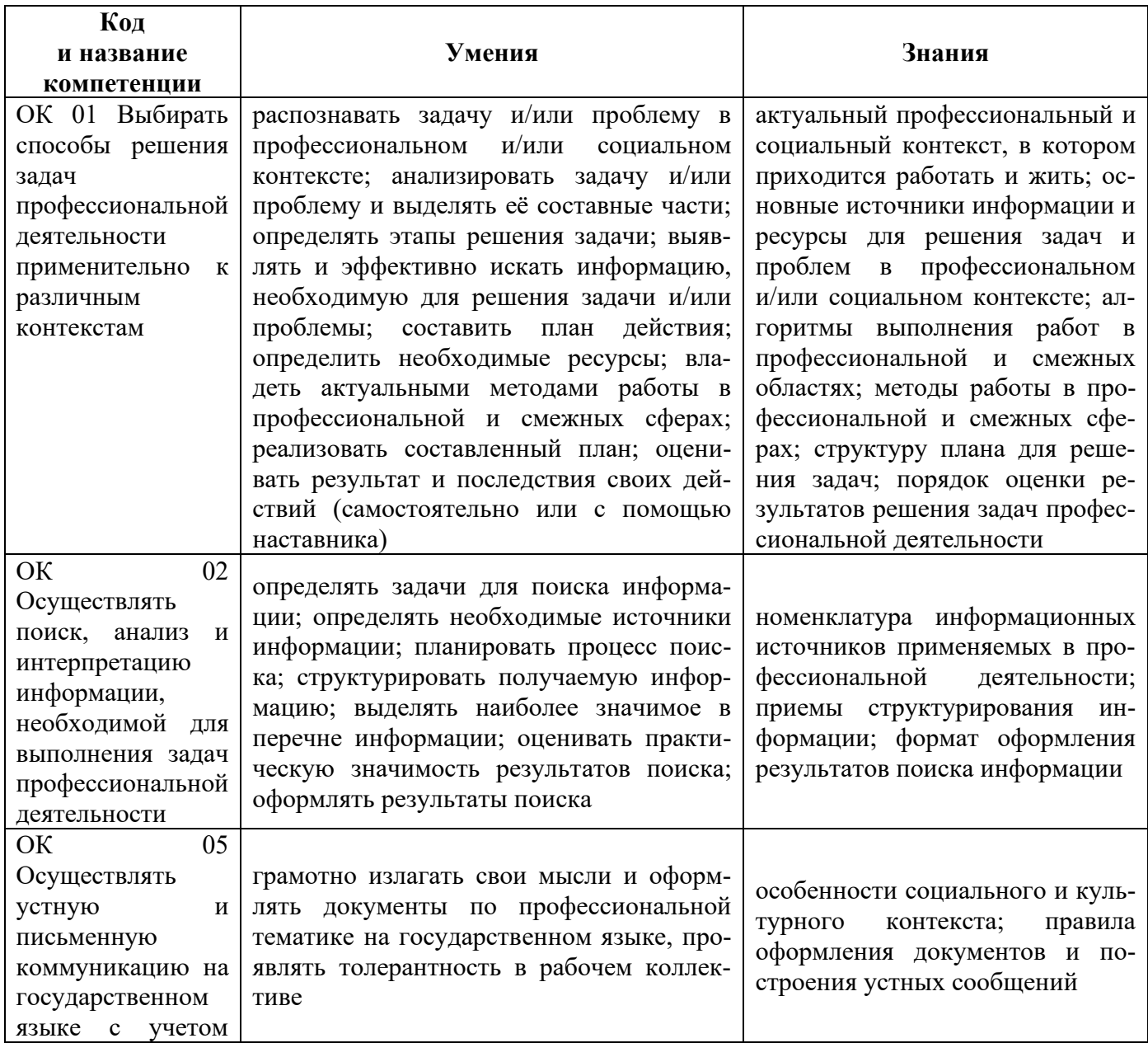

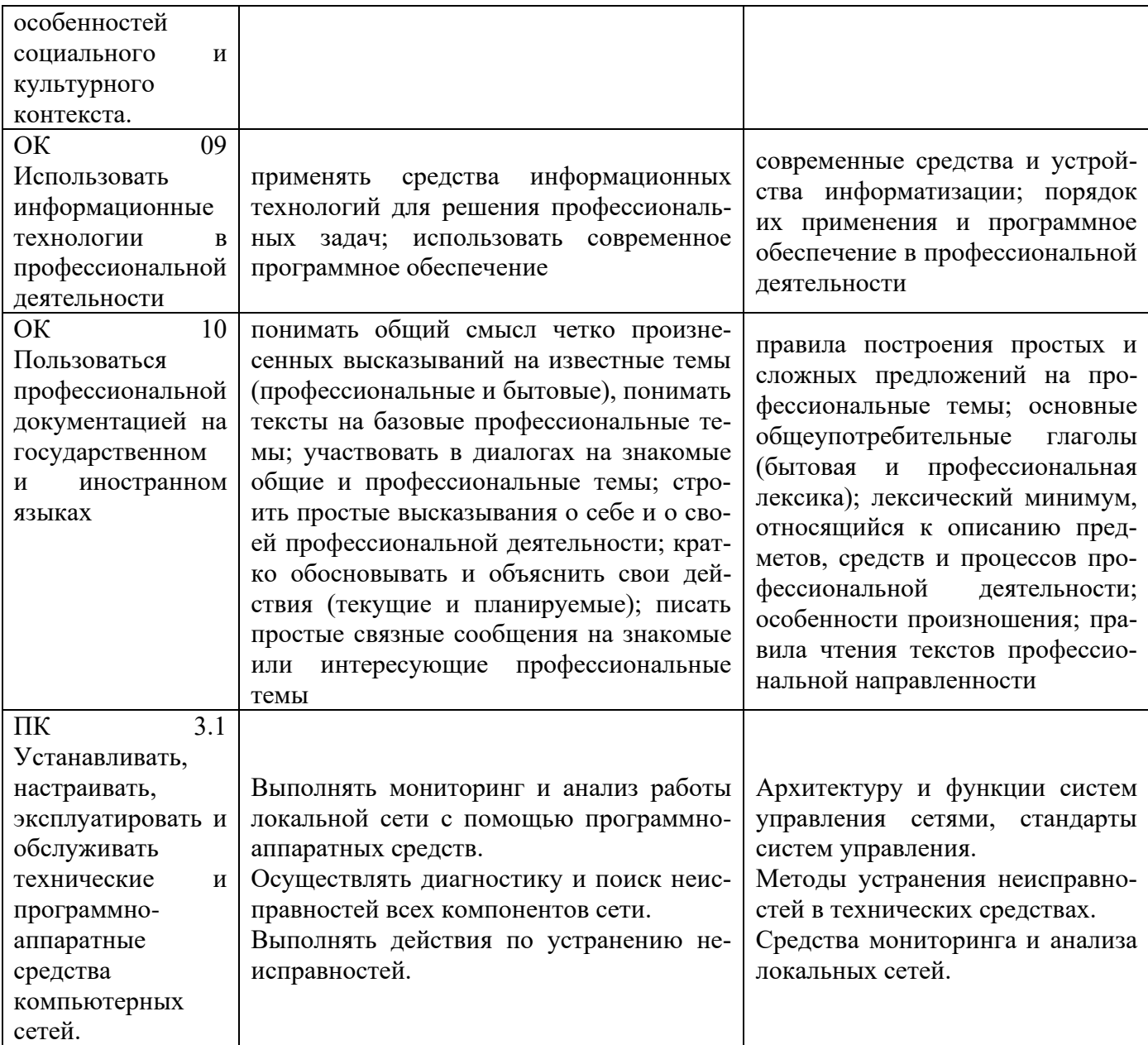

# **2. СТРУКТУРА И СОДЕРЖАНИЕ ПРОГРАММЫ УЧЕБНОЙ ДИСЦИПЛИНЫ**

# **2.1 Объем программы учебной дисциплины и виды работы**

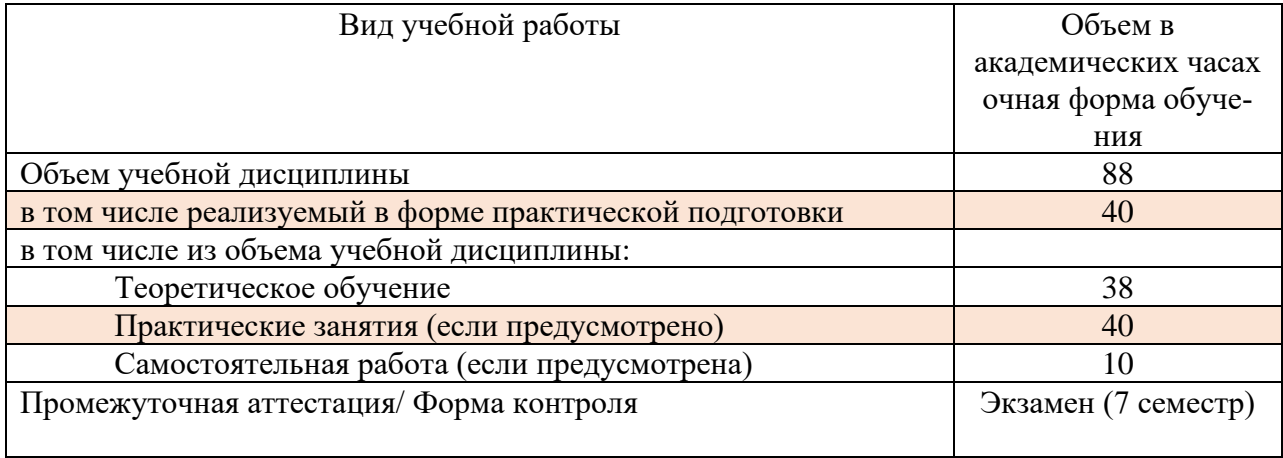

# **2.2. Тематический план и содержание программы учебной дисциплины**

# **ОПЕРАЦИОННЫЕ СИСТЕМЫ И СРЕДЫ**

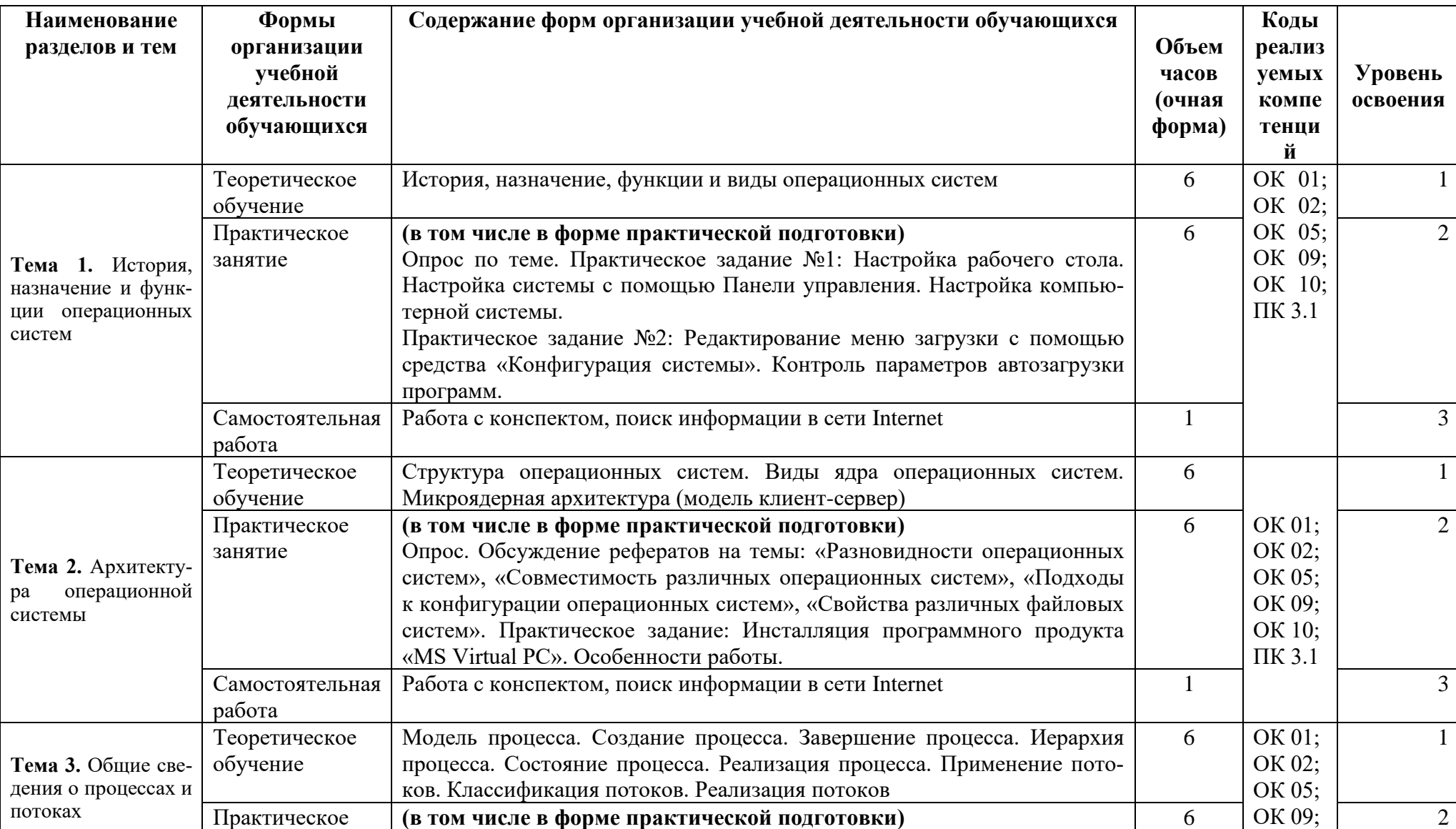

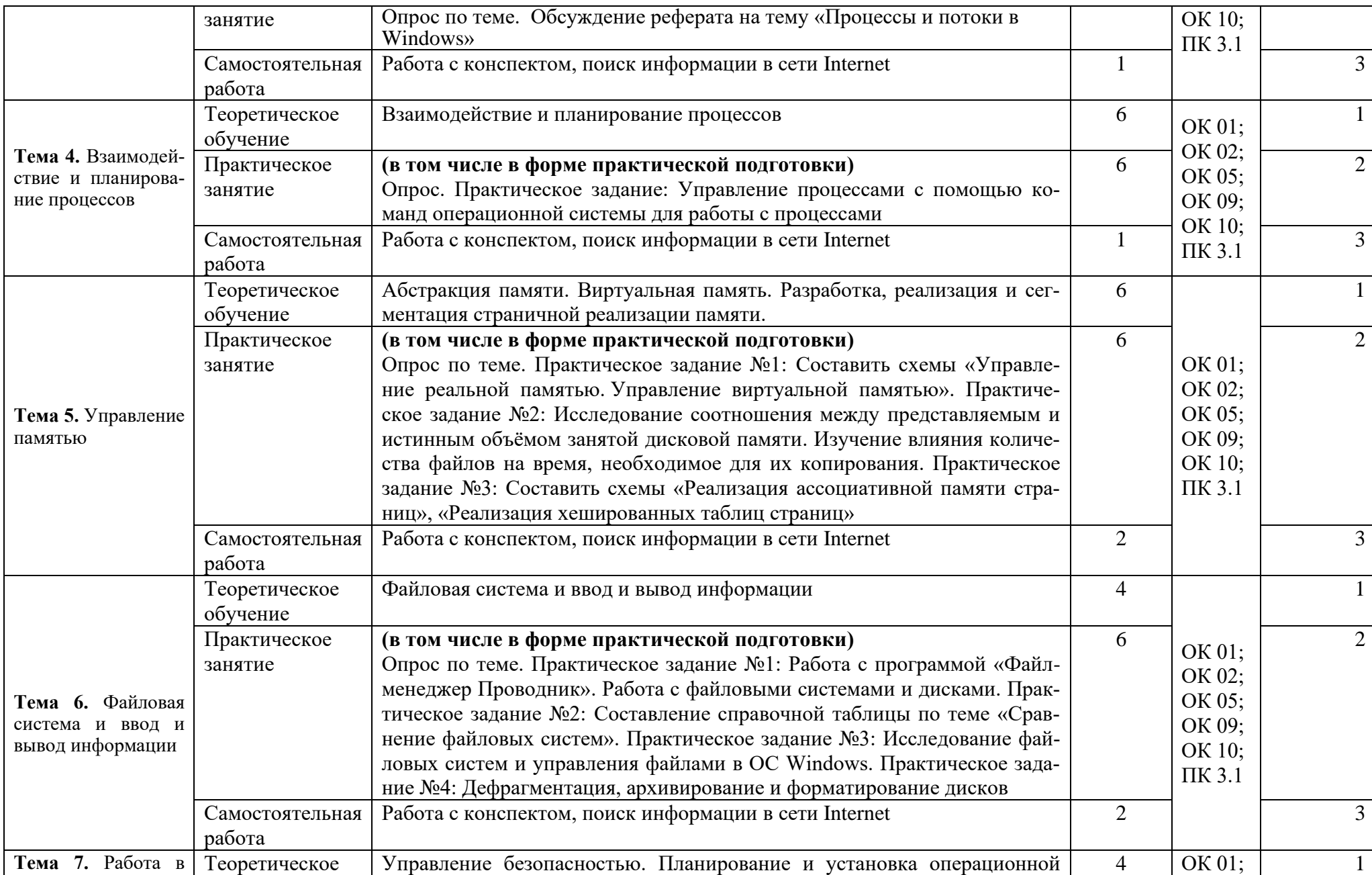

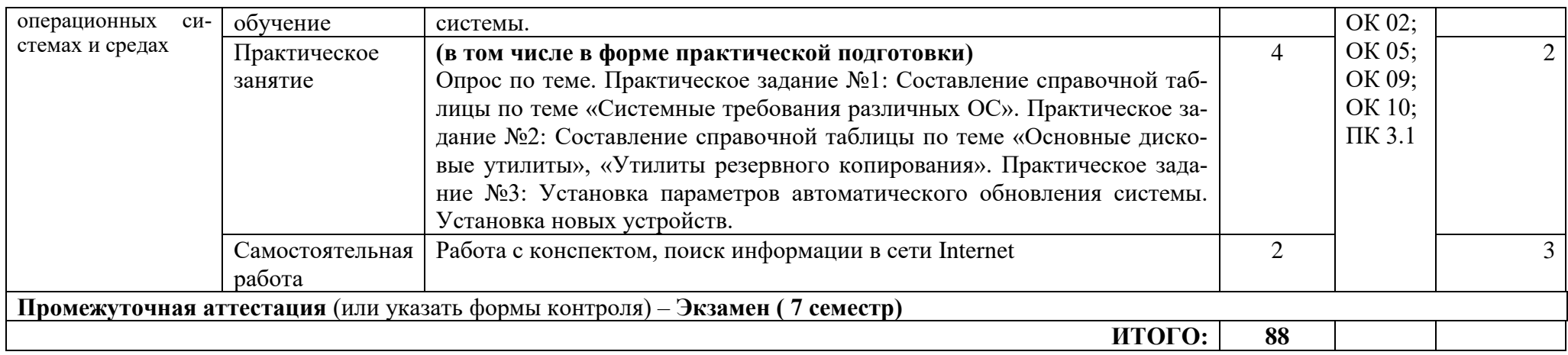

Для характеристики уровня освоения учебного материала используются следующие обозначения:

1. – ознакомительный (узнавание ранее изученных объектов, свойств);

2. – репродуктивный (выполнение деятельности по образцу, инструкции или под руководством)

3. – продуктивный (планирование и самостоятельное выполнение деятельности, решение проблемных задач)

# **3. УСЛОВИЯ РЕАЛИЗАЦИИ ПРОГРАММЫ УЧЕБНОЙ ДИСЦИПЛИНЫ**

### **3.1. Требования к материально-техническому обеспечению образовательной программы**

Для реализации образовательной дисциплины организация должна располагать инфраструктурой, обеспечивающей проведение всех видов практических занятий, предусмотренных учебным планом, образовательной программой. А также:

- Лаборатория «Вычислительной техники, архитектуры персонального компьютера и периферийных устройств»

| - оснащение:                                    |                                     |                                             |
|-------------------------------------------------|-------------------------------------|---------------------------------------------|
| $N_2$                                           | Наименование оборудования           | Техническое описание                        |
| І. Специализированная мебель и системы хранения |                                     |                                             |
| Основное оборудование:                          |                                     |                                             |
|                                                 | Стол ученический                    | регулируемый по высоте                      |
|                                                 | Стул ученический                    | регулируемый по высоте                      |
| Дополнительное оборудование:                    |                                     |                                             |
|                                                 | Магнитно-маркерная доска / флипчарт | модель подходит для письма (рисования)      |
|                                                 |                                     | маркерами и для размещения бумажных ма-     |
|                                                 |                                     | териалов с помощью магнитов                 |
| II. Технические средства                        |                                     |                                             |
| Основное оборудование:                          |                                     |                                             |
|                                                 | Сетевой фильтр                      | с предохранителем                           |
|                                                 | Интерактивный<br>программно-        | диагональ интерактивной доски должна со-    |
|                                                 | аппаратный комплекс мобильный или   | ставлять не менее 65" дюймов (165,1 см);    |
|                                                 | стационарный, программное обеспе-   | для монитора персонального компьютера и     |
|                                                 | чение                               | ноутбука - не менее 15,6" (39,6 см), план-  |
|                                                 |                                     | шета – 10,5" (26,6 см) <sup>1</sup>         |
| Дополнительное оборудование:                    |                                     |                                             |
|                                                 | Колонки                             | для воспроизведения звука любой моди-       |
|                                                 |                                     | фикации                                     |
|                                                 | Web-камера                          | любой модификации                           |
| III. Демонстрационные учебно-наглядные пособия  |                                     |                                             |
| Основные:                                       |                                     |                                             |
|                                                 | Наглядные пособия                   | нет                                         |
| Дополнительные:                                 |                                     |                                             |
|                                                 | оборудование                        | - Компьютеров обучающихся - 12 шт           |
|                                                 |                                     | - Компьютер преподавателя - 1 шт            |
|                                                 |                                     | - Аппаратное обеспечение: 2 сетевые платы,  |
|                                                 |                                     | процессор Core i3, оперативная память объ-  |
|                                                 |                                     | емом 8 Гб; HD 500 Gb                        |
|                                                 |                                     | - Операционная система: Windows             |
|                                                 |                                     | - Пакет офисных программ, общего и про-     |
|                                                 |                                     | фессионального<br>назначения:<br>FreeCAD,   |
|                                                 |                                     | KiCad,<br>EDA,<br>FidoCadJ,<br>Мой<br>оффис |
|                                                 |                                     | EclipseIDEforJavaEEDevelopers,              |
|                                                 |                                     | MicrosoftVisualStudio, AndroidStudio, Web - |

<sup>&</sup>lt;sup>1</sup> Постановление Главного санитарного врача Российской Федерации от 28 сентября 2020 года N 28 «Об утверждении санитарных правил СП 2.4.3648-20 "Санитарно-эпидемиологические требования к организациям воспитания и обучения, отдыха и оздоровления детей и молодежи"

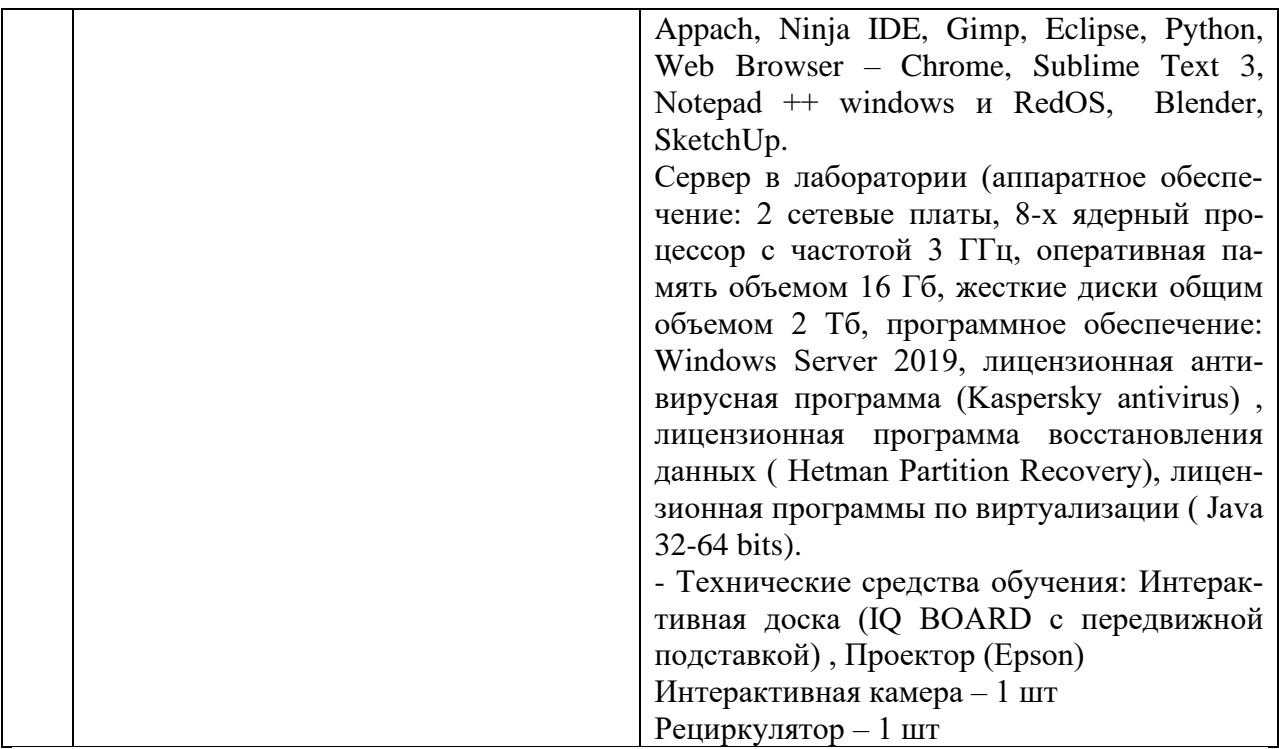

- оснащение помещений, задействованных при организации самостоятельной и воспитательной работы:

помещения для организации самостоятельной и воспитательной работы должны быть оснащены компьютерной техникой с возможностью подключения к информационнотелекоммуникационной сети «Интернет» и обеспечением доступа в электронную информационно-образовательную среду образовательной организации.

#### **3.2. Требования к учебно-методическому обеспечению**

Учебно-методический материал по дисциплине включает: лекции; практические занятия, выполнение практических заданий, написание рефератов, перечень вопросов к текущему контролю и промежуточной аттестации.

#### **3.3. Интернет-ресурсы**

1. -http://www.edu.ru. Федеральный портал «Российское образование»

2. - http://window. edu.ru/ Информационная система «Единое окно доступа к образовательным ресурсам»

3. - [http://fcior.edu.ru](http://fcior.edu.ru/) Федеральный центр информационно-образовательных ресурсов

4. - [http://](http://fcior.edu.ru/) www .tih.kubsu.ru/informatsionnie-resursi/elektronnie-resursi-nb.html Электронные библиотечные системы и ресурсы.

#### **3.4. Программное обеспечение, цифровые инструменты**

Колледж обеспечен необходимым комплектом лицензионного и свободно распространяемого программного обеспечения, в том числе отечественного производства.

Используются программы, входящие в Единый реестр российских программ для электронных вычислительных машин и баз данных, а также реестр социальных соцсетей: «Яндекс.Диск (для Windows)», Яндекс.Почта, Тelegram, Power Point, ВКонтакте (vk.com), Youtube.com, Вебинар.ру

#### **3.5. Основная печатная или электронная литература**

1. Беспалов, Д. А. Операционные системы реального времени и технологии разработки кроссплатформенного программного обеспечения. Ч.2: учебное пособие / Д. А. Беспалов, С. М. Гушанский, Н. М. Коробейникова. — Ростов-на-Дону, Таганрог : Издательство Южного федерального университета, 2019. — 168 c. — ISBN 978-5-9275-3368-8 (ч.2), 978-5-9275-3366-4. — Текст : электронный // Электронно-библиотечная система IPR BOOKS : [сайт]. — URL:<http://www.iprbookshop.ru/95801.html>

2. Назаров, С. В. Современные операционные системы : учебное пособие / С. В. Назаров, А. И. Широков. — 3-е изд. — Москва, Саратов : Интернет-Университет Информационных Технологий (ИНТУИТ), Ай Пи Ар Медиа, 2020. — 351 c. — ISBN 978-5-4497- 0385-9. — Текст : электронный // Электронно-библиотечная система IPR BOOKS : [сайт]. — URL:<http://www.iprbookshop.ru/89474.html>

#### **3.6. Дополнительная печатная или электронная литература**

Молочков, В. П. Операционная система ROSA / В. П. Молочков. — 3-е изд. — Москва : Интернет-Университет Информационных Технологий (ИНТУИТ), Ай Пи Эр Медиа, 2019. — 225 с. — ISBN 978-5-4486-0515-4. — Текст : электронный // Электронно-библиотечная система IPR BOOKS : [сайт]. — URL: http://www.iprbookshop.ru/79707.html

Операционная система Microsoft Windows XP. Русская версия / . — 3-е изд. — Москва : Интернет-Университет Информационных Технологий (ИНТУИТ), Ай Пи Эр Медиа, 2019. — 374 c. — ISBN 978-5-4486-0514-7. — Текст : электронный // Электронно-библиотечная система IPR BOOKS : [сайт]. — URL:<http://www.iprbookshop.ru/79715.html>

#### **3.7. Словари, справочники, энциклопедии, периодические материалы (журналы и газеты**)

[Computerworld Россия,](http://www.iprbookshop.ru/76355.html) Издательство: Открытые системы, Год основания: 1995 ISSN: 1560-5213, выпуск 2018 г. Режим доступа:<http://www.iprbookshop.ru/76355.html>

[IT Expert](http://www.iprbookshop.ru/38869.html) . Издательство: ИТ Медиа. Год основания: 1993, выпуск 2018 г. Режим доступа: <http://www.iprbookshop.ru/38869.html>

Вестник [Астраханского государственного технического университета. Серия Управление,](http://www.iprbookshop.ru/7058.html)  [вычислительная техника и информатика.](http://www.iprbookshop.ru/7058.html) Издательство: Астраханский государственный технический университет. Год основания: 1993 ISSN: 2072-9502, год выпуска 2018. Режим доступа:<http://www.iprbookshop.ru/7058.html>

Крылов, Г. О. Понятийный аппарат информационной безопасности: словарь / Г. О. Крылов, С. Л. Ларионова, В. Л. Никитина. — Москва, Саратов: Всероссийский государственный университет юстиции (РПА Минюста России), Ай Пи Эр Медиа, 2016. — 343 c. — ISBN 978-5-00094-308-3. — Текст: электронный // Электронно-библиотечная система IPR BOOKS : [сайт]. — URL: http://www.iprbookshop.ru/64306.html

[https://rg.ru/](https://vk.com/away.php?to=https%3A%2F%2Frg.ru%2F&cc_key=) Российская газета

<https://ug.ru/> Учительская газета

# **4. КОНТРОЛЬ И ОЦЕНКА РЕЗУЛЬТАТОВ ОСВОЕНИЯ ПРОГРАММЫ УЧЕБНОЙ ДИСЦИПЛИНЫ**

Контроль и оценка результатов освоения учебной дисциплины осуществляется преподавателем в процессе проведения практических занятий, написания студентами рефератов, выполнении практических заданий.

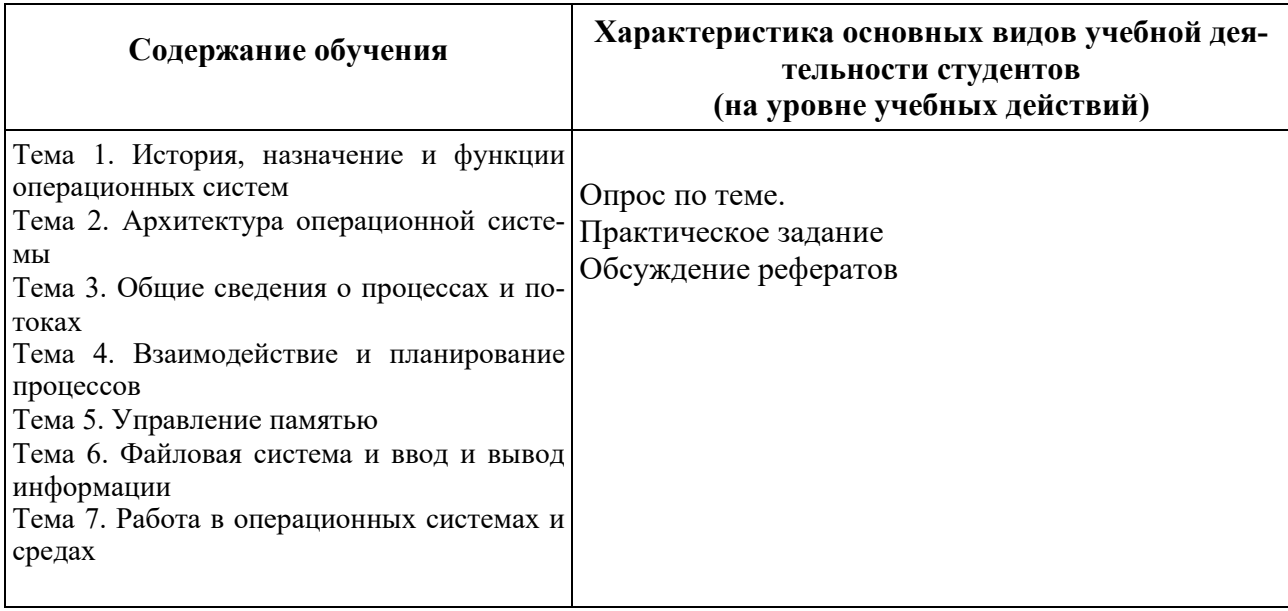

Результаты подготовки обучающихся при освоении рабочей программы учебной дисциплины определяются оценками:

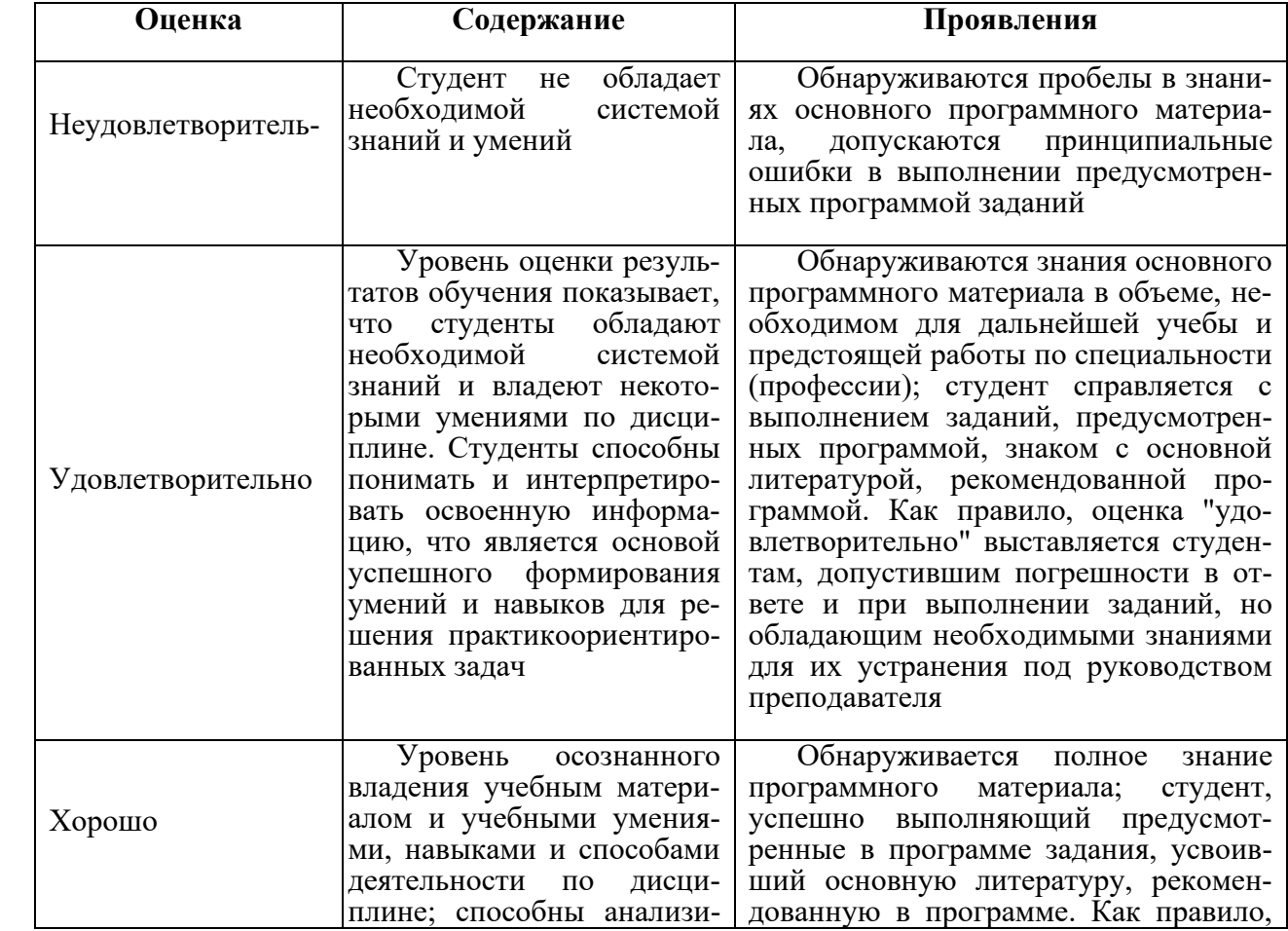

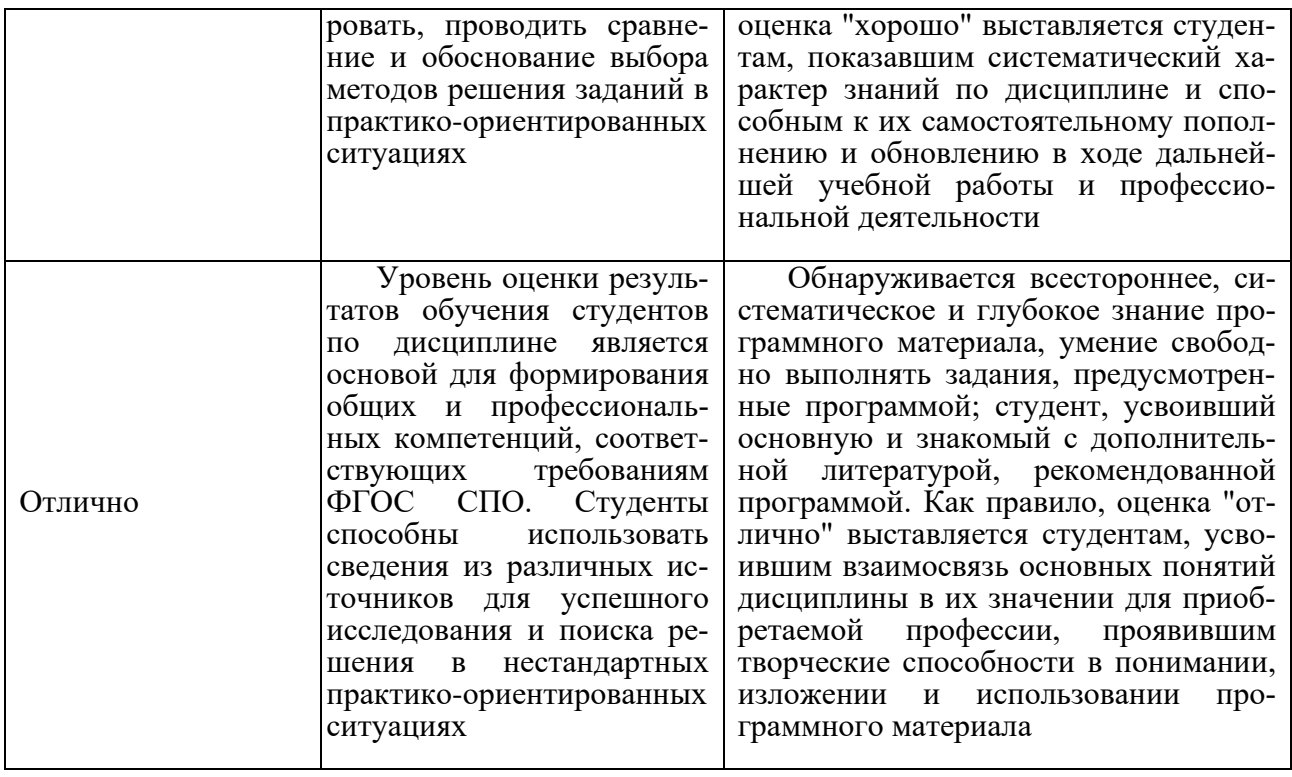

### **Частное профессиональное образовательное учреждение «СЕВЕРО-КАВКАЗСКИЙ КОЛЛЕДЖ ИННОВАЦИОННЫХ ТЕХНОЛОГИЙ»**

Рассмотрен и утвержден на Педагогическом совете от 08.06.2023 Протокол № 04

УТВЕРЖДАЮ Директор ЧПОУ «СККИТ» А.В. Жукова «08» июня 2023

Документ подписан квалифицированной электронной подписью СВЕДЕНИЯ О СЕРТИФИКАТЕ ЭП -<br>Сертификат: 01FAABAE0070AF2B924A09EA21CF26385B<br>Действителен: с 19.12.2022 13:35:58 по 19.03.2024 13:35:58<br>Организация: ЧПОУ «CKKИТ» Владолоц: Жукова Алла Владимировна

# **ФОНД ОЦЕНОЧНЫХ СРЕДСТВ**

# **ДИСЦИПЛИНЫ**

# **ОПЕРАЦИОННЫЕ СИСТЕМЫ И СРЕДЫ**

# **09.02.06 СЕТЕВОЕ И СИСТЕМНОЕ АДМИНИСТРИРОВАНИЕ**

# **СЕТЕВОЙ И СИСТЕМНЫЙ АДМИНИСТРАТОР**

# **ТРЕБОВАНИЯ К РЕЗУЛЬТАТАМ ОСВОЕНИЯ ДИСЦИПЛИНЫ**

После освоения дисциплины студент должен обладать следующими компетенциями:

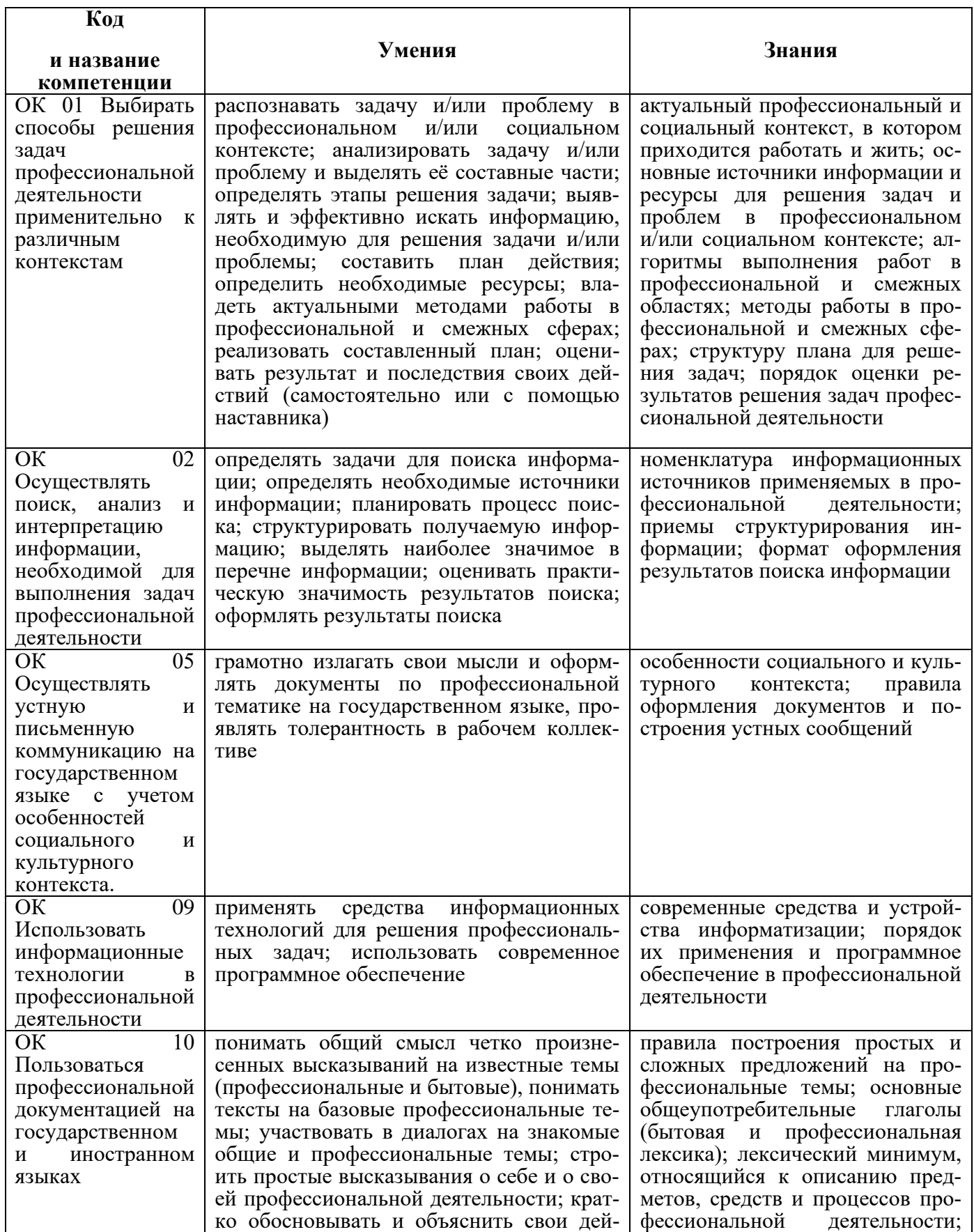

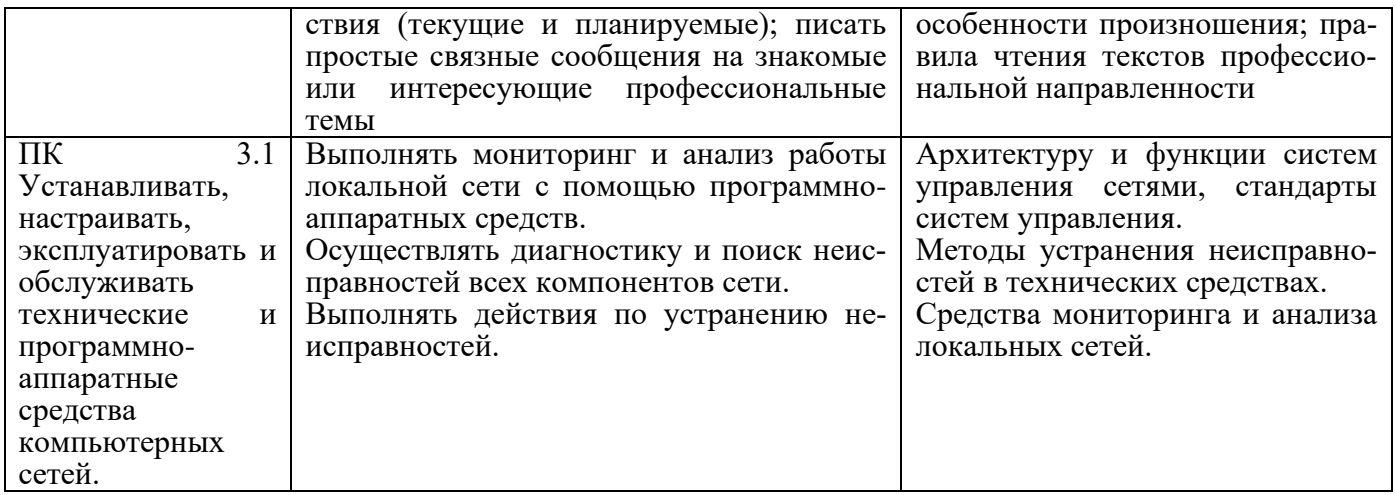

# **КОМПЛЕКТ ОЦЕНОЧНЫХ СРЕДСТВ ТЕКУЩЕГО КОНТРОЛЯ ОПЕРАЦИОННЫЕ СИСТЕМЫ И СРЕДЫ**

# **09.02.06 СЕТЕВОЕ И СИСТЕМНОЕ АДМИНИСТРИРОВАНИЕ**

# **СЕТЕВОЙ И СИСТЕМНЫЙ АДМИНИСТРАТОР**

### **1 ПАСПОРТ ОЦЕНОЧНЫХ СРЕДСТВ Матрица учебных заданий**

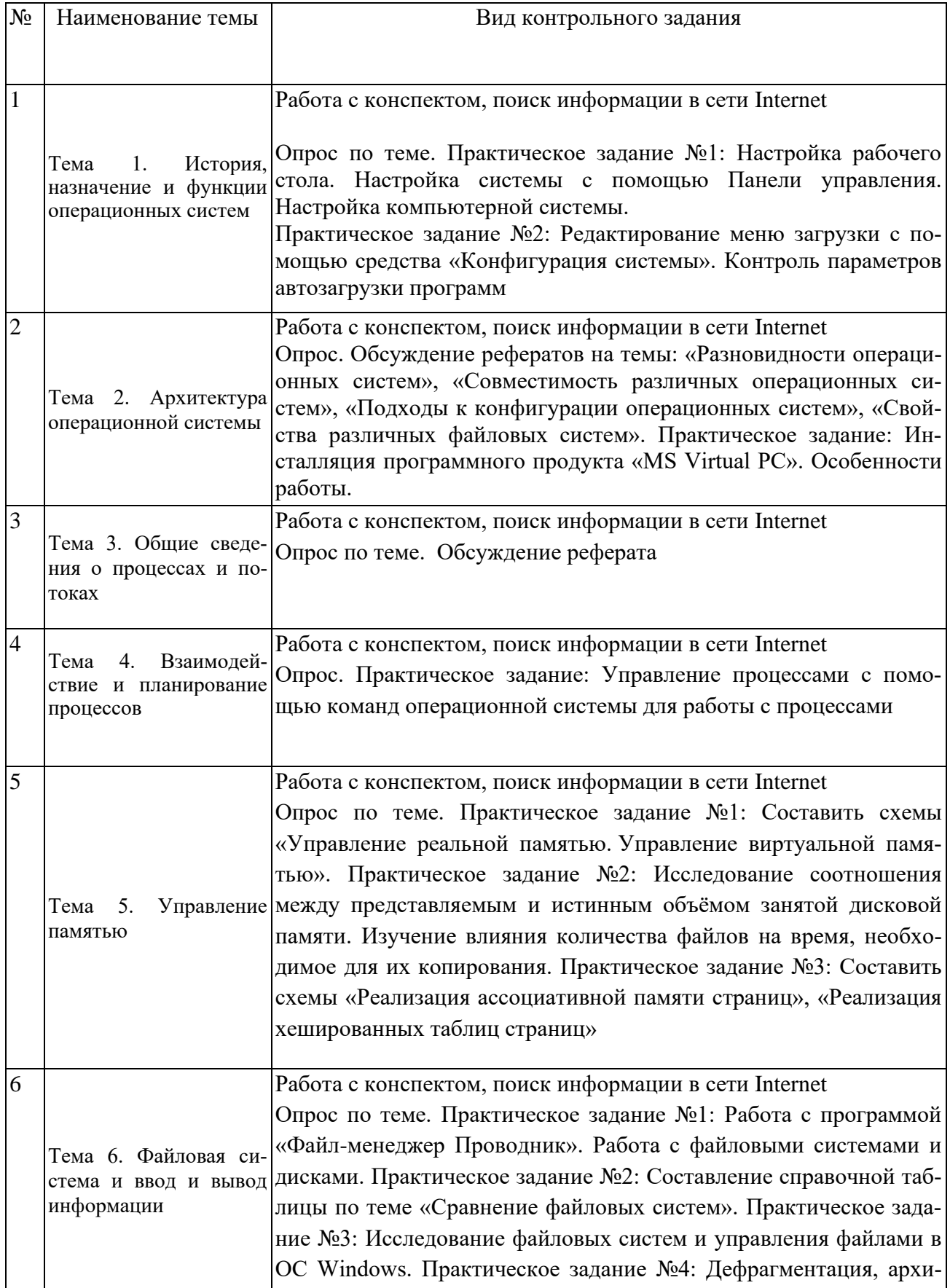

вирование и форматирование дисков

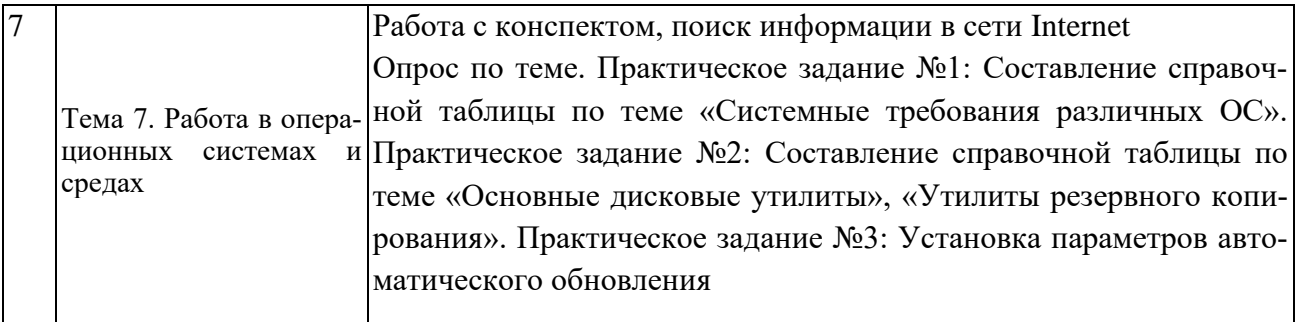

# **2. ОПИСАНИЕ ОЦЕНОЧНЫХ ПРОЦЕДУР ПО ПРОГРАММЕ**

**Тема 1.** История, назначение и функции операционных систем

#### **Форма контроля знаний: опрос, практические задания**

#### **Вопросы для устного опроса:**

История, назначение, функции и виды операционных систем

#### **Практические задания:**

Практическое задание №1: Настройка рабочего стола. Настройка системы с помощью Панели управления. Настройка компьютерной системы.

Практическое задание №2: Редактирование меню загрузки с помощью средства «Конфигурация системы». Контроль параметров автозагрузки программ.

**Тема 2.** Архитектура операционной системы

#### **Форма контроля знаний: опрос, реферат, практическое задание.**

#### **Вопросы для устного опроса**

- 1. Структура операционных систем.
- 2. Виды ядра операционных систем.
- 3. Микроядерная архитектура (модель клиент-сервер)

**Темы рефератов:** «Разновидности операционных систем», «Совместимость различных операционных систем», «Подходы к конфигурации операционных систем», «Свойства различных файловых систем»

**Практическое задание**: Инсталляция программного продукта «MS Virtual PC». Особенности работы.

**Тема 3.** Общие сведения о процессах и потоках

#### **Форма контроля знаний: опрос, реферат.**

#### **Вопросы для устного опроса**

- 1. Модель процесса.
- 2. Создание процесса.
- 3. Завершение процесса.
- 4. Иерархия процесса.
- 5. Состояние процесса.
- 6. Реализация процесса.
- 7. Применение потоков.
- 8. Классификация потоков.
- 9. Реализация потоков

**Тема 4.** Взаимодействие и планирование процессов

#### **Форма контроля знаний: опрос, практическое задание**

#### **Вопросы для устного опроса**

1. Взаимодействие и планирование процессов

Практическое задание: Управление процессами с помощью команд операционной системы для работы с процессами

**Тема 5.** Управление памятью

#### **Формы контроля – опрос, практические задания Вопросы для устного опроса**

- **1.** Абстракция памяти.
- **2.** Виртуальная память.
- **3.** Разработка, реализация и сегментация страничной реализации памяти.

#### **Практические задания:**

Практическое задание №1: Составить схемы «Управление реальной памятью. Управление виртуальной памятью».

Практическое задание №2: Исследование соотношения между представляемым и истинным объёмом занятой дисковой памяти. Изучение влияния количества файлов на время, необходимое для их копирования.

Практическое задание №3: Составить схемы «Реализация ассоциативной памяти страниц», «Реализация хешированных таблиц страниц»

**Тема 6.** Файловая система и ввод и вывод информации

#### **Форма контроля – опрос, практические задания**

#### **Вопросы для устного опроса:**

1. Файловая система и ввод и вывод информации

#### **Практические задания:**

Практическое задание №1: Работа с программой «Файл-менеджер Проводник». Работа с файловыми системами и дисками.

Практическое задание №2: Составление справочной таблицы по теме «Сравнение файловых систем».

Практическое задание №3: Исследование файловых систем и управления файлами в ОС Windows.

Практическое задание №4: Дефрагментация, архивирование и форматирование дисков

**Тема 7.** Работа в операционных системах и средах

#### **Форма контроля – опрос, практические задания**

#### **Вопросы для устного опроса:**

- 1. Управление безопасностью.
- 2. Планирование и установка операционной системы.

#### **Практические задания:**

Практическое задание №1: Составление справочной таблицы по теме «Системные требования различных ОС».

Практическое задание №2: Составление справочной таблицы по теме «Основные дисковые утилиты», «Утилиты резервного копирования».

Практическое задание №3: Установка параметров автоматического обновления системы. Установка новых устройств.

# **КОМПЛЕКТ ОЦЕНОЧНЫХ СРЕДСТВ ПРОМЕЖУТОЧНОЙ АТТЕСТАЦИИ**

# **ОПЕРАЦИОННЫЕ СИСТЕМЫ И СРЕДЫ**

# **09.02.06 СЕТЕВОЕ И СИСТЕМНОЕ АДМИНИСТРИРОВАНИЕ**

# **СЕТЕВОЙ И СИСТЕМНЫЙ АДМИНИСТРАТОР**

#### **Вопросы для подготовки к экзамену**

- 1. История, назначение, функции и виды операционных систем
- 2. Структура операционных систем.
- 3. Виды ядра операционных систем.
- 4. Микроядерная архитектура (модель клиент-сервер)
- 5. Модель процесса.
- 6. Создание процесса.
- 7. Завершение процесса.
- 8. Иерархия процесса.
- 9. Состояние процесса.
- 10. Реализация процесса.
- 11. Применение потоков.
- 12. Классификация потоков.
- 13. Реализация потоков
- 14. Взаимодействие и планирование процессов
- 15. Абстракция памяти.
- 16. Виртуальная память.
- 17. Разработка, реализация и сегментация страничной реализации памяти.
- 18. Файловая система и ввод и вывод информации
- 19. Управление безопасностью.
- 20. Планирование и установка операционной системы.

### **Практические задания к экзамену**

1. Настройка рабочего стола. Настройка системы с помощью Панели управления. Настройка компьютерной системы.

2. Редактирование меню загрузки с помощью средства «Конфигурация системы». Контроль параметров автозагрузки программ.

3. Инсталляция программного продукта «MS Virtual PC». Особенности работы.

4. Управление процессами с помощью команд операционной системы для работы с процессами

5. Составить схемы «Управление реальной памятью. Управление виртуальной памятью».

6. Исследование соотношения между представляемым и истинным объёмом занятой дисковой памяти. Изучение влияния количества файлов на время, необходимое для их копирования.

7. Составить схемы «Реализация ассоциативной памяти страниц», «Реализация хешированных таблиц страниц»

8. Работа с программой «Файл-менеджер Проводник». Работа с файловыми системами и дисками.

9. Составление справочной таблицы по теме «Сравнение файловых систем».

- 10. Исследование файловых систем и управления файлами в ОС Windows.
- 11. Дефрагментация, архивирование и форматирование дисков

12. Составление справочной таблицы по теме «Системные требования различных ОС».

13. Составление справочной таблицы по теме «Основные дисковые утилиты», «Утилиты резервного копирования».

14. Установка параметров автоматического обновления системы. Установка новых устройств.

#### Частное профессиональное образовательное учреждение «СЕВЕРО-КАВКАЗСКИЙ КОЛЛЕДЖ ИННОВАЦИОННЫХ ТЕХНОЛОГИЙ»

Рассмотрены и утверждены на Педагогическом совете от 08.06.2023 Протокол № 04

УТВЕРЖДАЮ Директор ЧПОУ «СККИТ» А.В. Жукова «08» июня 2023

Документ подписан квалифицированной электронной подписью

СВЕДЕНИЯ О СЕРТИФИКАТЕ ЭП

Copyrights are 01FAABAE0070A9284A09EA21CF26383B<br>
(Copyrights are c 19.12.2022 13:35:58 no 19.03.2024 13:35:58<br>
Opraemaamar UIIOV «CKKHT» Владелец: Жукова Алла Владимировна

### **МЕТОДИЧЕСКИЕ РЕКОМЕНДАЦИИ**

# **РАБОЧЕЙ ПРОГРАММЫ УЧЕБНОЙ ДИСЦИПЛИНЫ**

# **ОПЕРАЦИОННЫЕ СИСТЕМЫ И СРЕДЫ**

# **09.02.06 СЕТЕВОЕ И СИСТЕМНОЕ АДМИНИСТРИРОВАНИЕ**

# **СЕТЕВОЙ И СИСТЕМНЫЙ АДМИНИСТРАТОР**

Пятигорск - 2023

### **РЕКОМЕНДАЦИИ ПО ВЫПОЛНЕНИЮ ВИДОВ САМОСТОЯТЕЛЬНОЙ РАБОТЫ ОБУЧАЮЩИХСЯ**

#### **Рекомендации по подготовке к лекциям**

Главное в период подготовки к лекционным занятиям – научиться методам самостоятельного умственного труда, сознательно развивать свои творческие способности и овладевать навыками творческой работы. Для этого необходимо строго соблюдать дисциплину учебы и поведения. Четкое планирование своего рабочего времени и отдыха является необходимым условием для успешной самостоятельной работы.

Каждому студенту следует составлять еженедельный и семестровый планы работы, а также план на каждый рабочий день. С вечера всегда надо распределять работу на завтрашний день. В конце каждого дня целесообразно подводить итог работы: тщательно проверить, все ли выполнено по намеченному плану, не было ли каких-либо отступлений, а если были, по какой причине это произошло. Нужно осуществлять самоконтроль, который является необходимым условием успешной учебы. Если что-то осталось невыполненным, необходимо изыскать время для завершения этой части работы, не уменьшая объема недельного плана.

#### **Рекомендации по подготовке к практическим занятиям**

При подготовке к практическому занятию студент должен ознакомиться с планом, выполнить все инструкции, предложенные преподавателем.

Результатом работы является свободное владение теоретическим материалом, полные ответы на поставленные вопросы, коллективное обсуждение проблемных тем.

#### **Методические рекомендации по подготовке рефератов**

Реферат – это изложение в письменном виде научной работы, результатов изучения научной проблемы, включающий обзор соответствующих литературных и других источников.

Основными структурными элементами являются:

- титульный лист;
- содержание;
- ключевые слова;
- определения;
- обозначения и сокращения;
- введение;
- основная часть;
- заключение;
- список использованных источников;
- приложения (если есть).

Работа выполняется на одной стороне листа белой бумаги формата А4 (210 х 297 мм). Иллюстрированный материал (таблицы, схемы, диаграммы и т.п.) при необходимости можно выполнять на листах большего формата.

Текст печатается полуторным интервалом нормальным шрифтом черного цвета. Размер шрифта – 14 (Times New Roman). Межстрочный интервал – 1,5.

Абзацы в тексте начинаются отступом от левого поля. Отступ равен 1 см.

Опечатки, описки в тексте можно исправлять подчисткой или корректором. На место исправленное место вписываем текст от руки черной пастой или тушью. Если исправленный текст составляет часть страницы, то на это место можно наклеить бумагу с исправленным текстом.

На одной странице допускается не более двух исправлений, сделанных от руки.

Повреждение листов, помарки и следы не полностью удаленного прежнего текста не допускаются.

Предусматриваются следующие размеры полей (с отклонениями в пределах + 2 мм):

левое – 30 мм; правое  $-10$  мм; верхнее  $-20$  мм; нижнее - 20 мм. Рекомендуется производить выравнивание текста по ширине. Объем работы: 10-15 страниц.

#### **Работа с литературными источниками**

В процессе обучения студенту необходимо самостоятельно изучать учебнометодическую литературу. Самостоятельно работать с учебниками, учебными пособиями, Интернет-ресурсами. Это позволяет активизировать процесс овладения информацией, способствует глубокому усвоению изучаемого материала.

При работе с книгой необходимо подобрать литературу, научиться правильно ее читать, вести записи.

Изучая материал по учебнику, следует переходить к следующему вопросу только после правильного уяснения предыдущего, описывая на бумаге все выкладки и вычисления (в том числе те, которые в учебнике опущены или на лекции даны для самостоятельного вывода).

Особое внимание следует обратить на определение основных понятий курса. Студент должен подробно разбирать примеры, которые поясняют такие определения, и уметь строить аналогичные примеры самостоятельно.

Выводы, полученные в результате изучения, рекомендуется в конспекте выделять, чтобы они при перечитывании записей лучше запоминались.

Различают два вида чтения; первичное и вторичное. Первичное - эти внимательное, неторопливое чтение, при котором можно остановиться на трудных местах. После него не должно остаться ни одного непонятного слова. Содержание не всегда может быть понятно после первичного чтения.

Задача вторичного чтения полное усвоение смысла целого (по счету это чтение может быть и не вторым, а третьим или четвертым).

Как уже отмечалось, самостоятельная работа с учебниками и книгами (а также самостоятельное теоретическое исследование проблем, обозначенных преподавателем на лекциях) – это важнейшее условие формирования у себя научного способа познания.

При работе с литературой рекомендуется вести записи.

Основные виды систематизированной записи прочитанного:

Аннотирование – предельно краткое связное описание просмотренной или прочитанной книги (статьи), ее содержания, источников, характера и назначения;

Планирование – краткая логическая организация текста, раскрывающая содержание и структуру изучаемого материала;

Тезирование – лаконичное воспроизведение основных утверждений автора без привлечения фактического материала;

Цитирование – дословное выписывание из текста выдержек, извлечений, наиболее существенно отражающих ту или иную мысль автора;

Конспектирование – краткое и последовательное изложение содержания прочитанного.

Конспект – сложный способ изложения содержания книги или статьи в логической последовательности. Конспект аккумулирует в себе предыдущие виды записи, позволяет всесторонне охватить содержание книги, статьи. Поэтому умение составлять план, тезисы, делать выписки и другие записи определяет и технологию составления конспекта.

#### **Промежуточная аттестация**

Каждый семестр заканчивается сдачей зачетов (экзаменов). Подготовка к сдаче зачетов (экзаменов) является также самостоятельной работой студентов. Студенту необходимо к зачету (экзамену) повторить весь пройденный материал по дисциплине в рамках лекций и рекомендуемой литературы.